## Tipi di dati

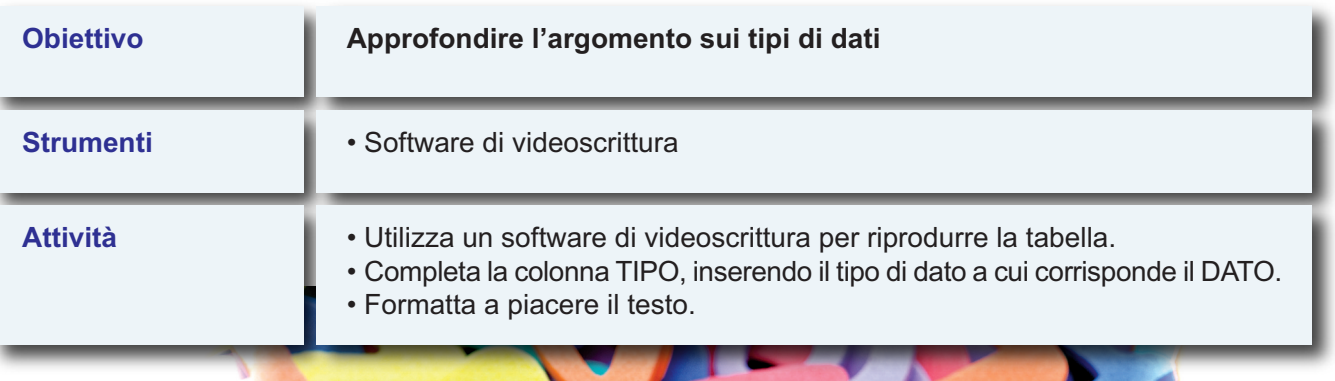

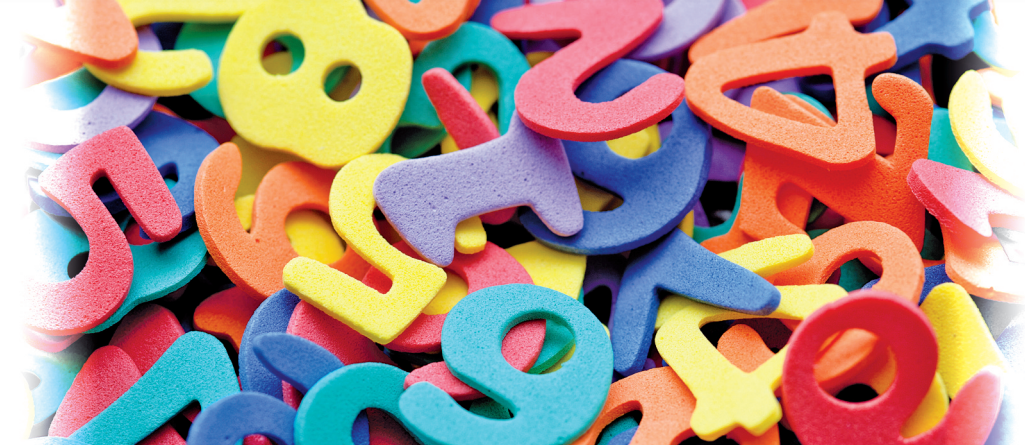

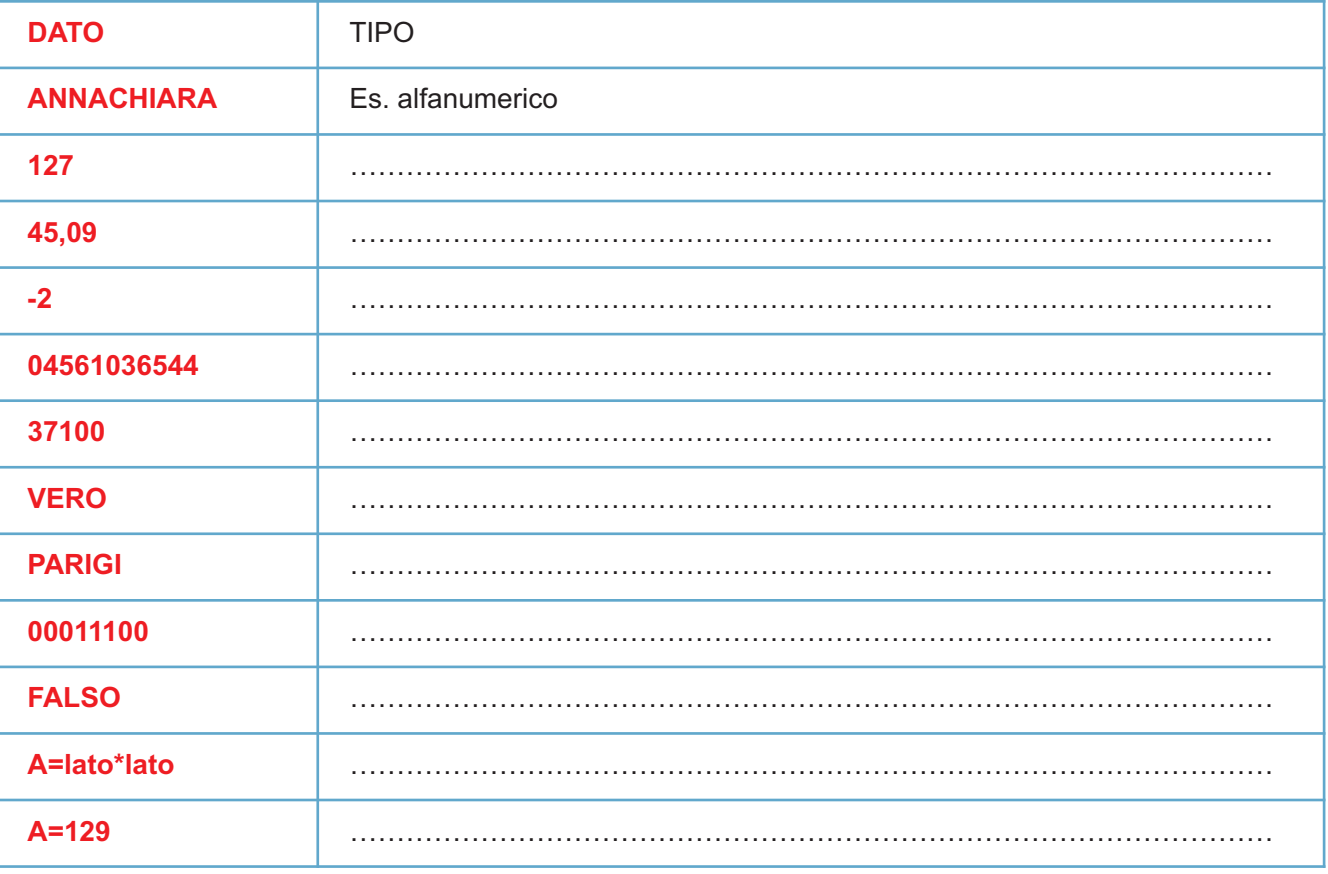